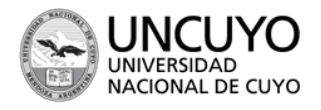

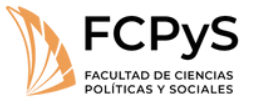

Secretaría Académica

Coordinación de Ingreso, Permanencia y Egreso

 $\blacktriangleright$  2024 30º ANIVERSARIO DEL RECONOCIMIENTO<br>CONSTITUCIONAL DE LA AUTONOMÍA<br>Y AUTARQUÍA UNIVERSITARIA EN ARGENTINA

#### **LICENCIATURAS - TUGPP - TUPA**

# ¿CÓMO ME INSCRIBO... COMO **ASPIRANTE MAYOR DE 25 CON SECUNDARIO INCOMPLETO?**

Para esta inscripción debés haber aprobado previamente el "Curso de Acompañamiento para Postulantes", realizado por el rectorado. Debés sumar a tu inscripción la certificación correspondiente.

# **SOBRE EL CURSO**

 $\blacktriangledown$ Quienes no puedan asistir a los encuentros presenciales podrán realizar las instancias del pre *virtualmente*.

El cursado del Ingreso es **bimodal** (encuentros presenciales y actividades virtuales).

- $\bullet$  Residir fuera del Gran Mendoza (Certificado de residencia (+60 km.).
- $\bullet$  Enfermedad (certificado médico);
- Razones laborales (certificado laboral);
- Otras que ameriten ser consideradas por la Coordinación de Ingreso.

**Deberán manifestarlo al momento de inscribirse y adjuntar certificaciones correspondientes que justifiquen su situación. El procedimiento para inscribirse es el mismo.**

# **¿Qué tener en cuenta antes de inscribirte?**

# **Turnos de cursado**

- En **Sociología** existe solo el turno TARDE para el Ingreso.
- En **Trabajo Social o Comunicación Social** podés optar por turno mañana o tarde y en el primer año de la licenciatura (y solamente por el primer año) se
- El curso será dictado por la Secretaría Académica del Rectorado en coordinación con las áreas pertinentes de nuestra Unidad Académica para convenir criterios de aplicación y efectivización de la Ley Nacional que regula en esta materia.
- Los/as interesados/as deberán inscribirse a través de la dirección de correo electrónico: **ingreso.rectoradouncuyo@gmail.com**, adjuntando la siguiente documentación:
	- 1. Imagen digitalizada del anverso y reverso de la tarjeta DNI.
	- 2. Nota de solicitud como postulante a la universidad.
	- 3. Certificado de estudios primarios completos.
	- 4. Constancia de experiencia laboral relativa a la carrera de interés.

mantiene el turno elegido. Desde el segundo año en adelante, el horario es de tarde.

- En **Ciencia Política y Administración Pública y la TUGPP** el horario de cursado será en turno tarde.
- A partir del segundo año, todas las carreras se cursan de tarde.

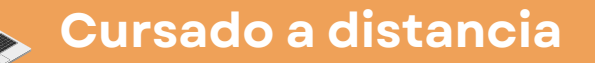

#### **Situaciones a considerar:**

*Solo en esos casos podrán no estar presentes en las clases presenciales pero de ninguna de las otras obligaciones que implican la aprobación del presente Ingreso en sus diferentes instancias, incluyendo coloquios.*

**Si tenés algún tipo de discapacidad, no dejes de comunicarnos tu situación**

### **Programa Facultad Sin Barreras**

**Correo electrónico:** programatodosincluidos@gmail.com **Teléfono:** 413500. Int.: 2033 - **Facebook:** <https://bit.ly/Todos-Incluidos>

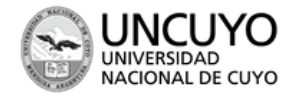

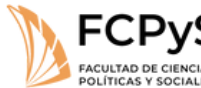

Secretaría Académica

Coordinación de Ingreso, Permanencia y Egreso

#### ▶ 2024

30° ANIVERSARIO DEL RECONOCIMIENTO SO ANTENDANA DE LA AUTONOMÍA<br>CONSTITUCIONAL DE LA AUTONOMÍA<br>Y AUTARQUÍA UNIVERSITARIA<br>EN ARGENTINA

## **¿DUDAS?**

### **HORARIOS DE ATENCIÓN**

De mañana: lunes a jueves de 9:00 a 12:00 h. De tarde: lunes, martes, miércoles y viernes de 14:30 a 17:30 h.

### **CONTACTO**

**Correo:** [ingresofcpys@gmail.com](mailto:ingresofcpys@gmail.com) **Teléfono:** 4 13 50 00 (int 2051)

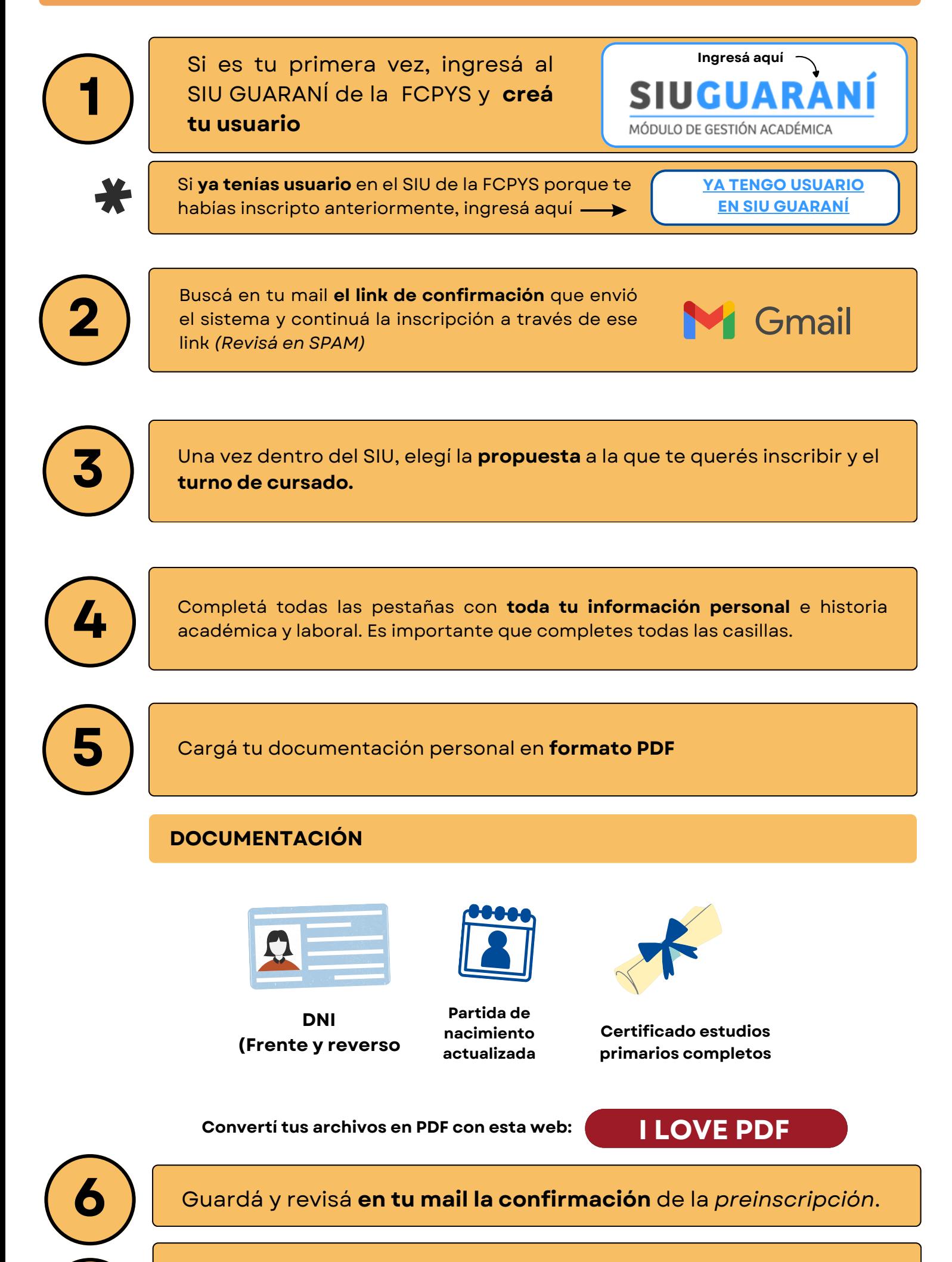

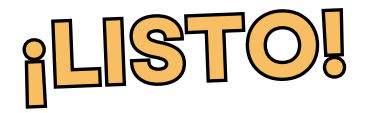

¡En las próximas semanas **nos contactaremos con vos** para **confirmarte tu comisión y días de cursado** del pre!

### **Paso a paso para inscribirte como mayor de 25 años con secundario incompleto en la FCPYS**

Envianos a **ingresofcpys@gmail.com** tu **certificación de aprobación del curso de nivelación para mayores de 25 años realizado por el rectorado** en PDF (dependiendo si cumplís con los requisitos previos). **7**

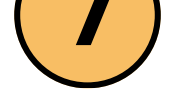